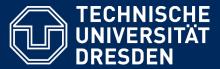

Department of Computer Science Institute for System Architecture, Chair for Computer Networks

# Application Development for Mobile and Ubiquitous Computing

#### Seminar Task First Presentation

Group No.7 Vincent Tissinié

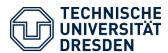

## Sport buddy

 Connects people who want to practice sports.

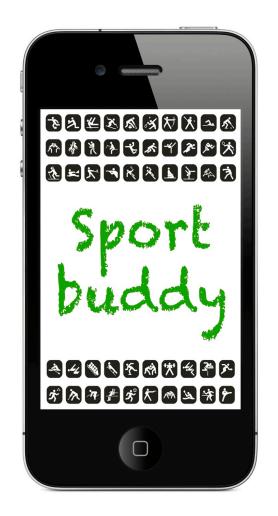

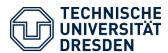

## Sport buddy

- Connects people who want to practice sports.
- Easy to use

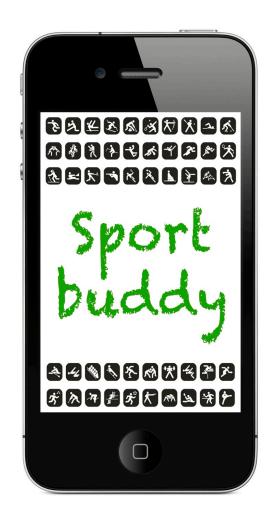

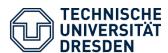

## Sport buddy

- Connects people who want to practice sports.
- Easy to use
- Is a fast way to find a partner

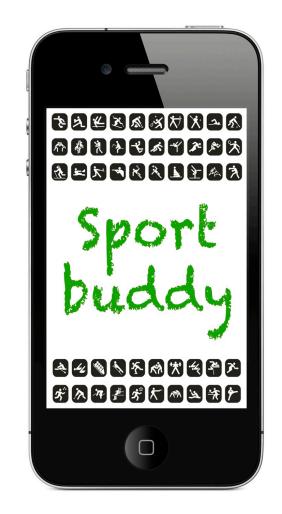

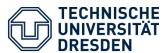

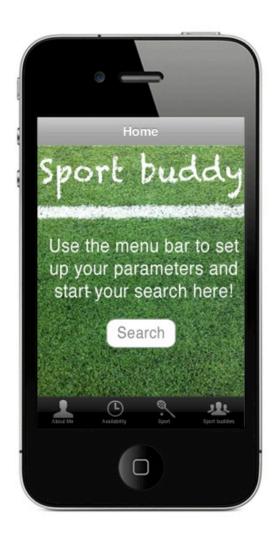

## The Home page

- A "One button" page
- Menu bar (tab bar)

Folie 5

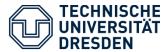

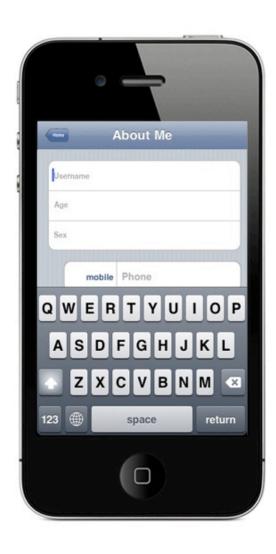

#### Personal Information

- Username
- Age
- Sex
- Email / Phone N° / Facebook
- "vanishing" keyboard

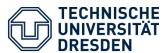

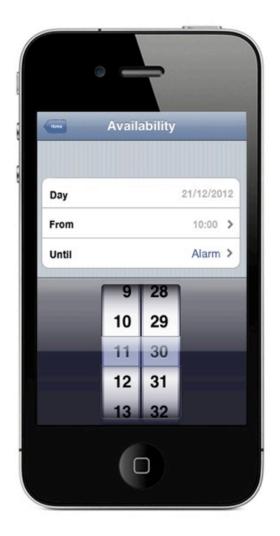

## Availability

Day, Time

Using a "Date Picker"

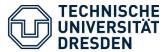

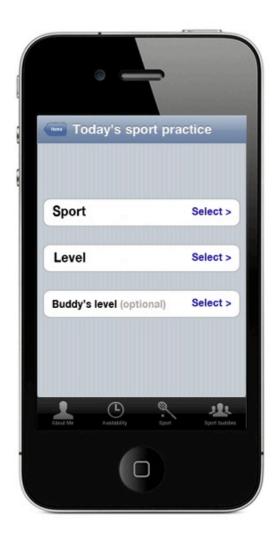

## Sport selection

- Type of sport
- Your level
- Your partner's level

Using a "Picker"

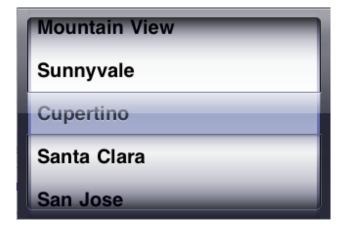

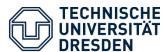

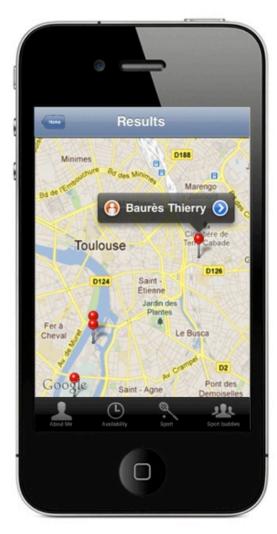

## The Results

 Localization of your potential partners around you

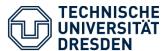

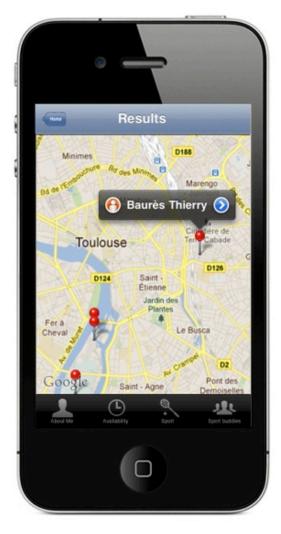

## The Results

- Localization of your potential partners around you.
- Selection of a buddy
- Direct link to Phone and Mail functionalities.

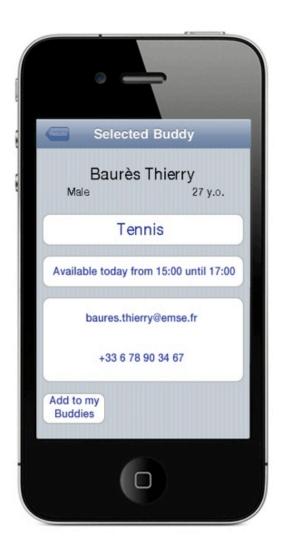

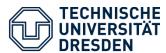

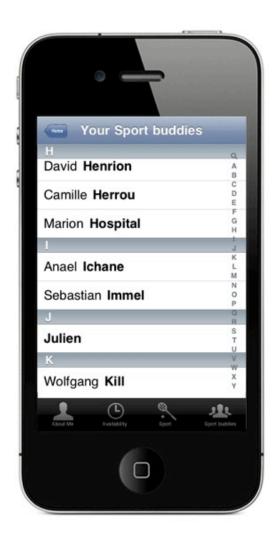

# Your Buddy Repertory

 Save the partners you enjoyed to play with.

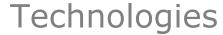

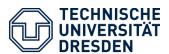

Geolocation (GPS + Google maps)

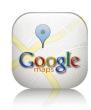

• iOS 5

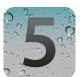

Xcode 4 + iPhone SDK (Software Dev Kit)

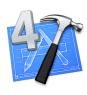

Objective C

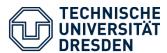

- Develop my first iPhone App
- Respect the basics of mobile computing...
  - Clarity
  - Usability
  - Speed
  - ...
- ...while complying with the device's abilities
  - Memory
  - Battery

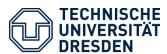

- Learn the basics of Objective C
- Become familiar with the iPhone SDK
- Learn how to use MKMapView
- Implement the App.